**مجمة جامعة تشرين لمبحوث والدراسات العممية - سمسمة العموم األساسية المجمد )38( العدد )5( 2016 Tishreen University Journal for Research and Scientific Studies - Basic Sciences Series Vol. (38) No. (5) 2016**

# **دراسة وتصميم ليف ضوئي أحادي النمط )SMF)**

**\* الدكتور نظير ديوب \*\* الدكتور عفيف صقور \*\*\* عمي حسن** 

 $\overline{\phantom{a}}$ 

**)تاريخ اإليداع 18 / 7 / .2016 قُِبل لمنشر في 27 / 10 2016/(**

# **ّخص مم**

ييدف البحث إلى دراسة وتصميم ليف ضوئي أحادي النمط (SMF(بنواة وغالف من الزجاج عن طريق المحاكاة، ويساهم أيضا في إثبات فعالية استخدام الليف الضوئي المصمم ضمن النافذة الموسعة C–band، حيث تسعى الأبحاث والدراسات حالياً إلى استخدام هذه النافذة . أيضايساهم البحث في تسليط الضوء على برامج النمذجة والمحاكاة المستخدمة حديثاً في دراسة وتصميم الألياف الضوئية.قمنا بداية باستخدام برنامج OptiFiberللتوصل إلى ثوابت معادلة سيلمير لنواة الليف .وتم باستخدام طريقة العناصر المنتهية حل معادلة انتشار الحقل الكهربائي وإيجاد  $\frac{1}{2}$ توزعه ثلاثي الأبعاد مستخدمين المحاكي الشهير COMSOLMultiphysics، وتم وضع برنامج ماتلاب للتوصل إلى معادلتي التبدد والتخميد الكلبين لليف الضوئي المصمم.

**الكممات المفتاحية:** ليف ضوئي أحادي النمط (SMF(- التبدد الموني(CD (- التخميد- معادلة سيممير - المحاكاة .

\* **أستاذ مساعد ـــــ قسم الفيزياء ـــــ كمية العموم ـــــ جامعة تشرين ـــــ الالذقية ـــــ سورية .**

\*\***أستاذ مساعد ـــــ قسم االتصاالت ـــــ كمية اليندسة الميكانيكية والكيربائية ـــــ جامعة تشرين ـــــ الالذقية ـــــ سورية .**

**\*\*\* طالب دراسات عميا )ماجستير( ـــــ قسم الفيزياء ـــــ كمية العموم ـــــ جامعة تشرين ـــــ الالذقية ـــــ سورية .**

**مجمة جامعة تشرين لمبحوث والدراسات العممية - سمسمة العموم األساسية المجمد )38( العدد )5( 2016 Tishreen University Journal for Research and Scientific Studies - Basic Sciences Series Vol. (38) No. (5) 2016**

## **Study and Design of a Single-Mode Optical Fiber (SMF)**

**Dr. Nazir Dayoub\* Dr. Afif Sakkour\*\* Ali Hasn\*\*\***

**(Received 18 / 7 / 2016. Accepted 27 / 10 /2016)**

## **ABSTRACT**

This research aims to study and design a single mode optical fiber using simulation, with a core and glass cladding, and also helps in ensuring the efficiency to use the optical fiber designed within the broading window C-Band,and that these researches and studies tries to use this window. This research also shares to set the light on the Numerical Programmes and Simulation used now in studying and designing these optical fibers. At first we used the programOptifiberto reach the confidence of Sellmeier equation for the fiber core, and this completed by using the finite element method solving the equation of propagation the electric field and finding its 3-D distribution, using the famous simulating COMSOLMultiphysics. This completed by putting the program MATLAB to reach the two equation: the total dispersion and attenuation for the designed optical fiber.

**Key words:** Single Mode Fiber (SMF) - Chromatic Dispersion (CD) - Attenuation - Sellmeier Equation - Simulation.

 $\overline{a}$ 

<sup>\*</sup> **Associate Professor-Department of physics-Faculty Sciences-Tishreen University-Lattakia-Syria. \*\*Associate Professor-Department of Communications-Faculty of Mechanical and Electrical Engineering-Tishreen University-Lattakia-Syria.**

**<sup>\*\*\*</sup> Postgraduate Student-Department of physics-Faculty Sciences-Tishreen University-Lattakia-Syria.**

#### **مقدمة:**

تعد خطوط النقل عناصر أساسية في نظم الاتصالات السلكية، فهي الجزء الأعلى كلفة ولا سيما في الأنظمة بعيدة المدى. لذلك كان التركيز منذ البداية عمى تصميم خطوط اتصال جديدة وتصنيعيا بكفاءة عالية وبكمفة منخفضة[1]. وفي الحديث عن كفاءة خطوط النقل وجب التركيز على أمرين اثنين. الأول: هو عرض النطاق الترددي للخط الذي يحدد سعة الإرسال، والثاني: هو مقدار الفقد للخط الذي يحدد المسافة بين مكررات الإرسال. فقد ظهرت أشكال جديدة لأنظمة الاتصالات عبر السنوات الماضية حيث يبين الشكل ( 1) تطور هذه الأنظمة. إذ يمثل المحور الشاقولي جداء معدل البت B بالمسافة L)(BL (product distance-rate bit), بينما يمثل المحور األفقي العام الميالدي .

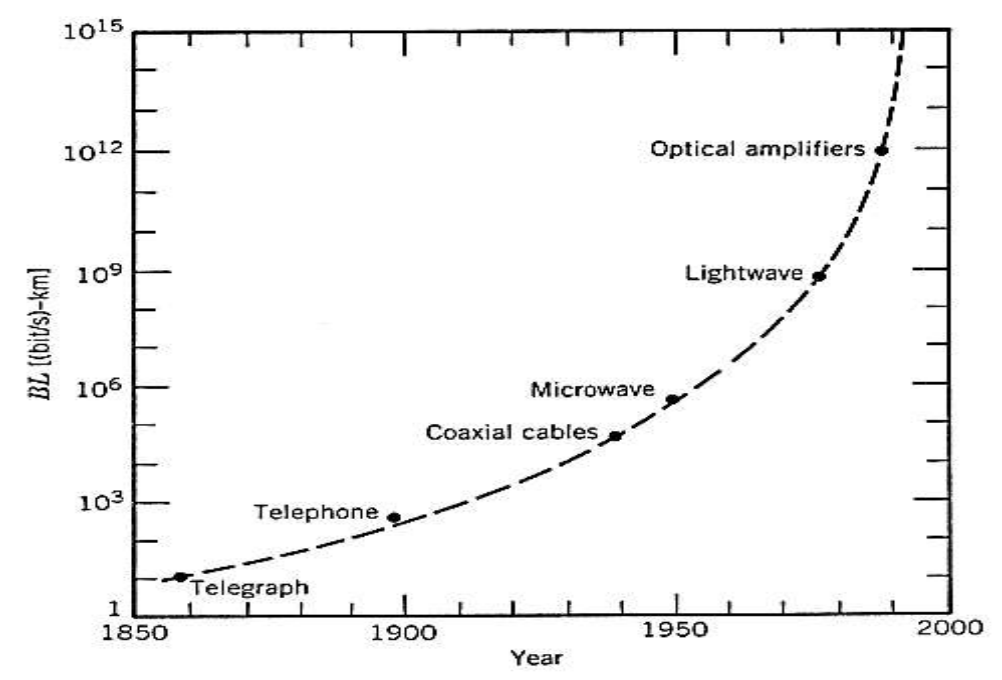

**الشكل (1) : ارتفاع معدل البت بالمسافة خالل الفترة الزمنية ) 1850 - 2000( وتطور أنظمة االتصاالت خالل ىذه الفترة [2].**

وقد لوحظ خلال النصف الثاني من القرن العشرين أنه يمكن زيادة جداء معدلات البت بالمسافة باستخدام الأمواج الضوئية كحامل للمعلومات، إذ أن تردد الأمواج الضوئية المستخدمة 200THzثقريبا، مما زاد كمية المعلومات المرسمة بشكل كبير. فقد سيل اختراع الميزر عام 1960 عممية إنشاء نظام جديد لالتصاالت عبر األلياف الضوئية, ففي البدايات كان أول نظام اتصالات بالألياف الضوئية يعاني من التخميد العالي جدا، حوالي (1000*dB* نطورت هذه الأنظمة وانخفض فيها التخميد في العام 1970 إلى km/ dB /km بالقرب من الطول الموجي 1µm ، ثم بدأ العمل بنظام الاتصالات بالألياف الضوئية عند النافذة الأولى 0.8µm في العام 1980 وكان معدل البت s/Mb45 والمسافة بين المكررات km .10 ثم في النافذة الثانية عند الطول الموجي µm,1.3ووصل التخميد فييا إلى أقل من km/ dB 1 وكان معدل البت محددا بالقيمة s/Mb 100 بسبب التبدد متعدد النمط الذي أستبعد باستخدام األلياف وحيدة النمط فوصل معدل البت فييا إلى s/Gb ,2 ولمسافة تصل إلى km 44 . وعند االنتقال لمعمل في النافذة الثالثة ذات الطول الموجي µm 1.55 وصل التخميد فيها إلى km/ dB /km/ 2.0لكنها بالمقابل كانت تعاني من التبدد الكبير وتم حل هذه المشكلة باستخدام الألياف ذات التبددالمزاحوبهذا وصل معدل البت إلى Gb/s لمسافة

تتجاوز km ,100 وفي بدايات القرن الحادي والعشرين استخدم التنضيد بتقسيم طول الموجة ذلك من أجل زيادة معدلات البت، فقد وصلت عام 2001 إلى 10 Tb/s ، ويبين الجدول (1) أجيال الألياف الضوئية[3,4,5].

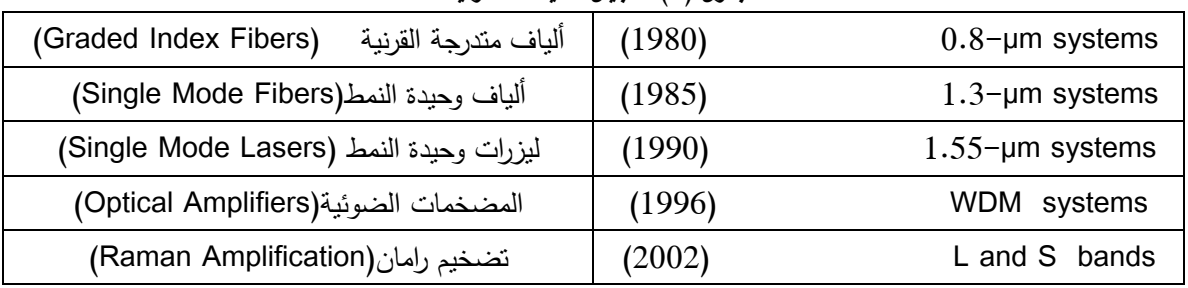

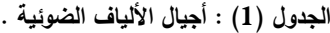

**األلياف الضوئية :**

**1 - البنية , المبادئ ومميزات األلياف الضوئية أحادية النمط :**

يبين الشكل ) 2( البنية اليندسية لأللياف الضوئية التي ىي عبارة عن أسطوانات من الزجاج متحدة  $n_1 > n_2$ المركز ،وتتكون من جزء مركزي (اللب – النواة) له قرينة انكسار  $n_1$  وغلافيحيط به قرينة انكساره  $n_2$  حيث ، وتشكل هاتان الطبقتان دليل الموجة الذي يوجه الضوء وفق محوره . تغطي هذه المنطقة التي تلعب دورا أساسيا في توجيه الضوء بطبقة واقية للحماية [3,6].

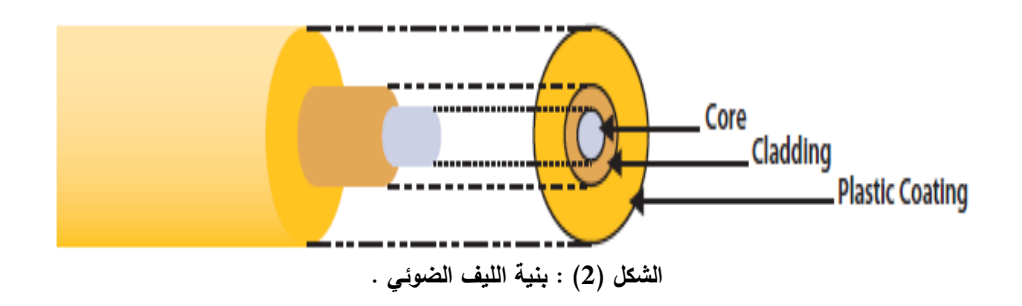

تصنع الألياف الضوئية عادة من السيليكا فهي مادة شبيهة بالزجاج وتتكون من السيليكون والأكسجين ولها الصيغة الكيميائية SiO2، ويتواجد هذا المركب في الطبيعة على شكل بلورات مثل الكوارتز . حالياً وبفضل التقنيات المتطورة يمكن للمرء أن يمد كبل ضوئي قطره 10cmبطول 150 km . فعندما يدخل الضوء إلى الليف بزاوية محددة فإنه يخضع لانعكاس داخلي كلي متكرر وينتشر ضمنه وفق مسار متعرج ليصل إلى نهايته دون خسارة . يبين الشكل  $\theta_a$  فتحة النفوذ العددية  $N_A$ (Numerical aperture)، والتي تعرف بأنها أقصى زاوية دخول للضوء إلى الليف،  $\theta_a$ كحد أقصىي، حيث يتم قياسها بالنسبة لمحور الليف،وبذلك يمكن للضوء أن يوجه دون خسارة [7,8]. ولها الصيغة اآلتية:

$$
N_A = \sin \theta_a = \sqrt{n_1^2 - n_2^2}
$$
 (1)

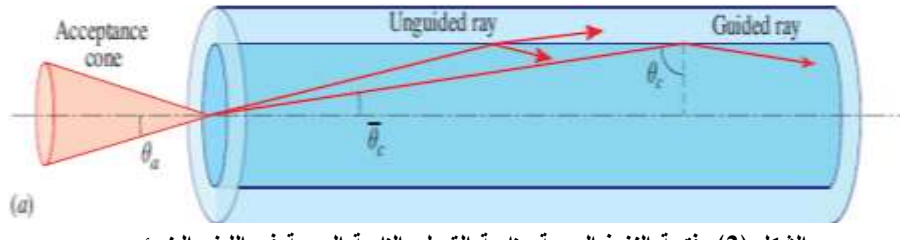

**الشكل )3(: فتحة النفوذ العددية وزاوية القبول والزاوية الحرجة في الميف الضوئي .**

لذلك فإن أي ضوء يرد ضمن دائرة نصف قطرىا يقع خارج مخروط القبول سوف ينكسر عمى السطح البيني فيمر عبر الغلاف ويضيع. فالأشعة الضوئية التي تدخل إلى اللب بزاوية أكبر أو تساوي الزاوية الحرجة مع هي التي تنعكس انعكاساً كلياً ويتم توجيهها ضمن الليف. يبين الشكل(4)نوعي الألياف الضوئية، فإذا كان قطر اللب كبير نسبيا )µm 85 – 50 )يمكن أن ينتشر ضمن الميف أكثر من نمط فنحصل عمى ليف متعدد األنماط Mode-Multi( (Fiber ,MMF, يستخدم هذا النوع من الألياف في الشبكات المحلية التي تمتد لبضعة كيلومترات فقط ، وتنقل هذه األليافالبيانات باستخدام الضوء الصادر عن الديود الضوئي(LED (ضمن المجال(nm 1300 – 850(. وعمى العكس من ذلك إذا كان قطر اللب صغير مقارنةبالطول الموجي فإنه يسمح بانتشار نمط واحد فقط ويكون في هذه الحالة ليف ضوئي أحادي النمط (SMF (ذي قطر لب صغير بحدود µm,9 ويتم توفير نقل البيانات عن طريق الميزرات التي تصدر األطوال الموجية nm 1300و nm ,1550 والمضخمات الضوئية التي توضع عمى مسافات منتظمة من الميف[1,3,9].

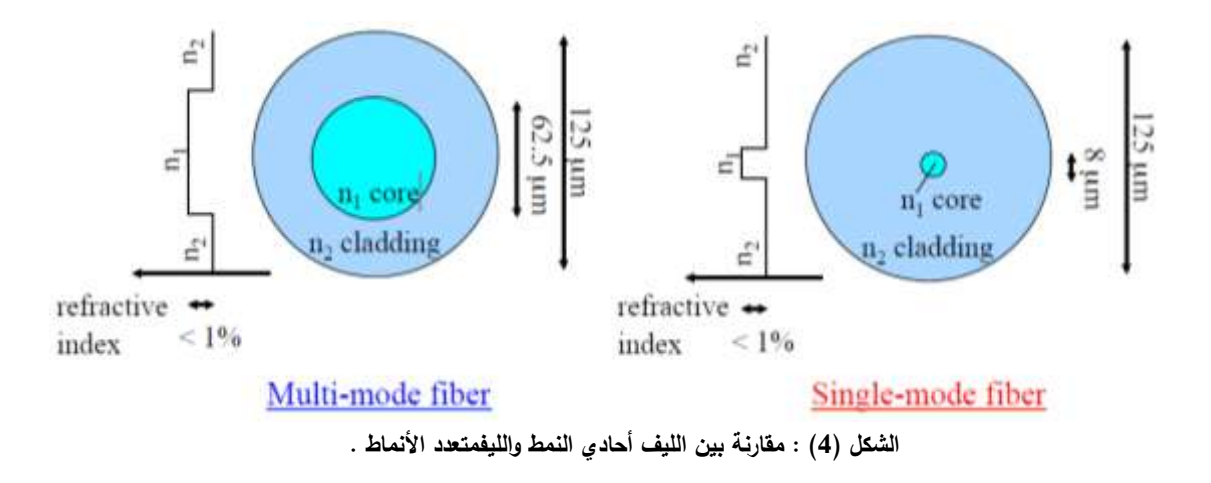

وتتميز الألياف الضوئية باثنتين من المعلمات(parameters)،[7,8]:

 الفرق في قرينتي االنكسار (difference index refractive (:لو قيمة نموذجية ويعطى بالعالقة:

$$
\Delta = \frac{}{n_1}(2)
$$
\n
$$
V = \frac{2\pi}{\lambda_0} a \sqrt{n_1^2 - n_2^2}(3)
$$
\n
$$
\text{(normalized frequency) } V \text{ with } V = \frac{2\pi}{\lambda_0} a \sqrt{n_1^2 - n_2^2}(3)
$$

 $n_1 - n_2$ 

. حيث :aنصف قطر اللب،  $\lambda_0$  الطول الموجي في الخلاء،  $n_1$  قرينة انكسار المب،  $n_2$  قرينة انكسار الغلاف **2 - األنماط في األلياف الضوئية [4-5]:**

ينتشر الضوء في الميف وفق أنماط انتشار محددة. فمن أجل تحديد بنية الحقول الكيرومغناطيسية داخل الميف  $N_A$ ، $\lambda_\mathrm{0}$  ،a، نستخدم معادلات مكسويل مع الأخذ بالحسبان المعلمات: شكل قرينة انكسار اللب ،a،  $\lambda_\mathrm{0}$ ،

ىذه المعادالت ال يمكن أن تحل تماما لكن يمكن أن تصف سموك الضوء في المب بشكل جيد جدا , و يوجد أنواع مختلفة من الأنماط: أنماط يتم توجيهها ضمن اللب وأنماط غير موجهة سريعة الزوال تتتشر في الغلاف.لذلك نكتب المعادلة التي تصف انتشار النمط بشكميا العام التالي :

 $\vec{\psi}(r, \varphi, z, t) = \vec{\psi}(r, \varphi)e^{i(\omega t - \beta z)}(4)$ حيث:  $\bm{\psi}$  مركبة الحقل المغناطيسي أو الكهربائي ،  $\bm{\beta}$ ثابت الانتشار الطولي للنمط وفق المحور z . وتكتب سرعة الطور لمنمط :  $\vartheta_p = \frac{\omega}{\beta}$ (5)

تنتشر الموجة الكيرومغناطيسية في وسط موحد الخواص بقرينة انكسار فعالة , فنعبر عن سرعة الطور ليذه الموجة بالعالقة :

$$
\vartheta_p = \frac{c}{n_{eff}}(6)
$$
 من المعادلي(5)و (6)نحصل على ثابت الانتشار المولي للنمط:  
من المعادلتين(5)و (6)نحصل على أبت الانتشار المولي للنمط:  
حيت : 
$$
\beta = \frac{\omega}{c} n_{eff} = k_0 n_{eff}(7)
$$
حيت : 
$$
k_0 = \frac{2\pi}{\lambda_0}
$$
: 
$$
k_1^2 + k_2^2 = \frac{2\pi}{\lambda_0} \left( \frac{2\pi}{\lambda_0} \right)
$$

$$
n_2k_0 < \beta < n_1k_0(8)
$$

وفق هذا الشرط يتم توجيه الأشعة التي تقع ضمن فتحة النفوذ العددية.

ومن المعادلة (3)التي تحدد عدد الأنماط المنشرة في الليف نكتب: يكون الليف أحادي النمط فقط عندما يتحقق الشرط 2.405 كي، يدعى التردد عند هذه القيمة بتردد القطع  $V_c$ ، حيث عند هذه القيمة يحدث انقطاع للأنماط ذات المراتب العليا وينتشر نمط وحيد فقط . فمن الشرط 2.405  $V_c \leq N_c \leq 1$  ومن العلاقة ( 1)و (3) نستنتج مجال الأطوال الموجية التي يكون عندىا الميف أحادي النمط(SMF (وفق العالقة:

 $\lambda_c = \frac{2\pi a N_A}{2.405}$  (9)

 $\lambda_o \geq \lambda_c$  . حيث ع $\lambda_o$ طول موجة القطع . وبالتالي ينتشر في الليف فقط الأطوال الموجية التي تحقق العلاقة : ع تنتشر الأمواج الكهرومغناطيسية في الليف الأسطواني وفق الإحداثيات الأسطوانية ( r, φ , z). لذلك ولفهم آلية توزع الحقل داخل الميف يجب حل معادلة الموجة الجيبية وفق اتجاه االنتشار oz. من أجل ذلك نكتب معادالت الحقل الكهربائي والمغناطيسي لمكسويل للأمواج المنتشرة في الألياف على شكل أمواج مستوية وفق العلاقة :

$$
\vec{E}(r,\varphi,z,t) = \vec{E}(r,\varphi)e^{i(\omega t - \beta z)}
$$
 (10 - a)

$$
\vec{H}(r,\varphi,z,t) = \vec{H}(r,\varphi)e^{i(\omega t - \beta z)}
$$
\n(10-b)

ما يهمنا هو مركبة الحقل الكهربائي فقط كون الليف مصنوع من مواد عازلة، لذلك نهمل مركبة الحقل المغناطيسي،فمن المعادلة  $a$  – 10)نحصل على المعادلة الموجية للحقل E<sub>Z</sub> باستخدام اللابلاسيان $\Delta$  في الإحداثيات األسطوانية:

$$
\frac{\partial^2 E_z}{\partial r^2} + \frac{1}{r} \frac{\partial E_z}{\partial r} + \frac{1}{r^2} \frac{\partial^2 E_z}{\partial \varphi^2} + q^2 E_z = 0
$$
\n(11)\n
$$
q^2 = \omega^2 \mu_0 \varepsilon - \beta^2 \; ; \; \varepsilon = \varepsilon_0 \varepsilon_r \; : \, \varepsilon_{\text{max}}
$$
\n
$$
\text{and } \varepsilon_{\text{max}} = \varepsilon_0 \varepsilon_{\text{max}}
$$
\n
$$
\text{and } \varepsilon_{\text{max}} = \varepsilon_{\text{max}}
$$
\n
$$
\text{or}
$$
\n
$$
\text{The equation}
$$
\n
$$
\text{The equation}
$$
\n
$$
\text{The equation}
$$
\n
$$
\text{The equation}
$$
\n
$$
\text{The equation}
$$
\n
$$
\text{The equation}
$$
\n
$$
\text{The equation}
$$
\n
$$
\text{The equation}
$$
\n
$$
\text{The equation}
$$
\n
$$
\text{The equation}
$$
\n
$$
\text{The equation}
$$
\n
$$
\text{The equation}
$$
\n
$$
\text{The equation}
$$
\n
$$
\text{The equation}
$$
\n
$$
\text{The equation}
$$
\n
$$
\text{The equation}
$$
\n
$$
\text{The equation}
$$
\n
$$
\text{The equation}
$$
\n
$$
\text{The equation}
$$
\n
$$
\text{The equation}
$$
\n
$$
\text{The equation}
$$
\n
$$
\text{The equation}
$$
\n
$$
\text{The equation}
$$
\n
$$
\text{The equation}
$$
\n
$$
\text{The equation}
$$
\n
$$
\text{The equation}
$$
\n
$$
\text{The equation}
$$
\n
$$
\text{The equation}
$$
\n
$$
\text{The equation}
$$
\n
$$
\text{The equation}
$$
\n
$$
\text{The equation}
$$
\n
$$
\text{The equation}
$$
\n
$$
\text{The equation}
$$
\n
$$
\text{The equation}
$$
\n
$$
\text{The equation}
$$
\n
$$
\text{The equation}
$$
\n
$$
\text{The equation}
$$
\n
$$
\text{The equation
$$

، نحصل على نمط هجين من النوع HE. أيضا 10  $H_Z \approx 0$  , فنحصل على نمط هجين من النوع HE. أيضا  $E_Z \approx 0, H_Z \approx 0$ نمط هجين من النوع EH. وهذه موجودة فقط في الألياف الضوئية الأسطوانية وغير موجودة في وسائط النقل المعدنية الشائع استخداميا.

**3 - التخميد)Attenuation )في الميف الضوئي :**

بعرف التخميد بأنه مقدار الخسارة في الطاقة الضوئية عند مرور الضوء في الألياف، ويعبّر عنه بالديسبل(dB) الذي يستخدم لمقارنة مستويين من الطاقة [10]. يصل التخميد في الألياف اللدنة إلى القيمة 200dB/km، بينما لا يزيد في الليف الزجاجي عن القيمة  $dB/km$  عند الطول الموجي  $\mu m$  1.55 ، ويقسم إلى قسمين رئيسين[11,12]:

خارجي : ناتج عن االقتران مع المنبع, ومع ليف آخر , االنحناء , وسوء التصنيع.

داخمي : ناتج عن مادة المب والمكون من االمتصاص والتبعثر.

ما يهمنا بشكل خاص هو التخميد الداخلي الناتج عن تبعثر رايلي  $u_{_{\rm R}}$ والذي يحدث بسبب وجود جسيمات ناثرة صغيرة مطمورة في مادة متجانسة أصال , ىذه الجسيمات ناتجة عن تغيرات موضعية في الكثافة أثناء عممية التصنيع وعن النزاوح في تركيز الأكاسيد المؤسسة للمادة الليفية [4].أيضا التخميد الناتج عن الامتصاص في المجال فوق البنفسجي $\alpha_{_{\scriptstyle{OU}}}$  ، وفي المجال تحت الأحمر  $\alpha_{_{\scriptstyle{IR}}}$ ، والامتصاص الناتج عن شوارد الميدروكسيل  $\alpha_{_{\scriptstyle{OU}}}$  . بناءً على ذلك نكتب معامل التخميد الكمي[12] :

 $\alpha_{total} = \alpha_{B} + \alpha_{OH} + \alpha_{IR} + \alpha_{UV}(12)$ 

#### **4 - التبدد الموني(CD-Dispersion Chromatic (في الميف الضوئي:**

تُرسل المعلومات في شبكات الاتصال على شكل معطيات رقمية آخذة شكل النبضات الضوئية . فالتبدد هو تعبير عام يشير إلى جميع الظواىر التي تؤدي إلى انبساط النبضات وتداخميا وتشوه المعمومة. فعند مرور النبضة الضوئية عبر الليف ، تصل إلى نهايته بعد زمن[2]:

$$
T=\frac{L}{\vartheta_g}(13)
$$

حيث: T زمن الوصول ،  $\theta_a$  سرعة المجموعة لمكونات النبضة. فإذا كان  $\Lambda$  عرض المنبع الطيفي ، فإن التعرض الزمني للنبضة بعد قطعها مسافة L يعطى بالعلاقة التالية[2]:

$$
\Delta T = \frac{dT}{d\lambda} \Delta \lambda = \frac{d}{d\lambda} \left(\frac{L}{\vartheta_g}\right) \Delta \lambda = L \frac{d}{d\lambda} \left(\frac{1}{\vartheta_g}\right) \Delta \lambda = L D \Delta \lambda \tag{14}
$$

 $p_s/nm$ .  $km$  حيث:  $D$ معامل التبدد ويقاس بـ

يتضمن بحثنا دراسة التبدد الموني (CD(الذي ىو عبارة عن مجموع كل من [13]:

 التبدد المادي: يصنع لب الميف من الزجاج . لذلك وبسبب تابعية الطول الموجي لموسط الذي ينتشر فيو سنستعين بمعادلة سيلمير [14](Sellmeier)، التي تصف تابعية قرينة انكسار مادة لب الليفلطول الموجة المارة خلاله. فنعبر عن التبدد المادي بداللة المشتق الثاني لقرينة االنكسار التابعة لمطول الموجي وفق العالقة التالية[2,5]:

$$
D_M = \frac{\lambda_0}{c} \frac{a^{-n} \lambda}{d\lambda^2} \tag{15}
$$

حيث : 
$$
D_M
$$
 معامل التبدد المادي.  
• تبدد الدليل الموجي :المرتبط بشكل أساسي بتصميم الليف ونعبر عنه بالعلاقة التالية [6] :  

$$
D_{wg} = \frac{-n_2\Delta}{3\lambda_0} \times 10^7 [0.080 + 0.549(2.834 - V)^2] (16)
$$
يئيث بويه

 $D_{total} = D_M + D_{Wa}(17)$ 

**أىمية البحث وأىدافو :**

**\* أىمية البحث :**

وجدنا من خالل دراسة مرجعية معمقة ألبحاث و دراسات تتضمن تصميم الميف الضوئي أن جميع ىذه األبحاث تقتصر عمى دراسة مشكمة محددة لميف كالتخميد أو التبدد كونيما يضعان حدود عمى سعة االرسال [1,11,15]ذلك بغية الحصول عمى ليف ضوئي جيد اإلرسال.يقدم ىذا البحث دراسة متكاممة لتصميم ليف ضوئي أحادي النمط يمكن استخدامه كقناة اتصال في الشبكات الضوئية ، وبالتالي تكمن أهمية البحث في كونه :

$$
\frac{1}{2}
$$
يقترح البحث وبخطرات محددة آلية تصميم ليف ضرئي كقناة اتصال ضرئية .  
\nيقترح أيضا أهم البرمجيات الحدِثة المستخدمة في عملية التصميم .  
\n $\frac{1}{2}$ هدا لعلاقة التفاعلية بين البرمجيات المستخدمة في عملية التصميم .  
\n $\frac{1}{2}$ هداف ال $\frac{1}{2}$ .C-band (1.5 – 2.4 µm).  
\n $-\text{ 2}$ تسليل الحئ:   
\n $\frac{1}{2}$  اضروء على أهم برامج المحاكة المستخدمة في حساب معاملات الليف واِيجاد العلاقة التفاعلية بينها.

- فرز معامالت الميف وتحديد البرنامج أو المحاكي المناسب.

### **طرائق البحث ومواده :**

**-1**دراسة نظرية معمقة لأللياف الضوئية متعددة ووحيدة النمط , ودراسة انتشار األمواج الكيرومغناطيسية فييا. **-2**حساب ثوابت سيمميرباستخدام المحاكي OptiFiber ,واستخدام برنامج الماتالب إليجاد عالقة قرينة انكسار المب كتابع لطول الموجة الضوئية .

**-3**تصميم الميف الضوئي بمجرد الحصول عمى وحساب شدة الحقل ثالثي األبعاد وقرينة الانكسار الفعالة  $n_{\rm eff}$  باستخدام COMSOL Multiphysics، ومن ثم في عملية محاكاة مساعدة تم استخدام الماتالب لحساب التبدد الناتج عن بنية المادة , وتحديد تخامد الميف أيضا باستخدام الماتالب.

### **النتائج والمناقشة:**

**1 -إيجاد ثوابت معادلة سيممير:**

بسبب تابعية قرينة انكسار المادة لمطول الموجي المنتشر ضمنيا, قمنا بإيجاد قرينة انكسار مادة المب من معادلة سيلمير باستخدام برنامج OptiFiberالذي يعطينا ثوابت سيلمير لمادة السيليكا النقية المكونة للب الليفي وفق مايمي:

1 -نقوم بتشغيل برنامج المحاكاة.

2 -نختار من القائمة Fiber Design من أجل تحديد شكل دليل الموجة لمب والغالف.

3 -نختار Distribution Index Refractive لتحديد قرينتي انكسارمنطقتي المب والغالف.

4 -نختار Add إلضافة منطقتي المب )0Region )والغالف )1Region).

5 -نضغط عمى 0Region ثم نختار Define.

6 -نختار Host ثم Define لتحديد نوع مادة المب ثم نختار PureSilica فتظير لنا نافذة تحوي معادلة سيلمير وفيها ثوابت سيلمير الخاصة بمادة السيليكا النقية كما في الشكل(5):

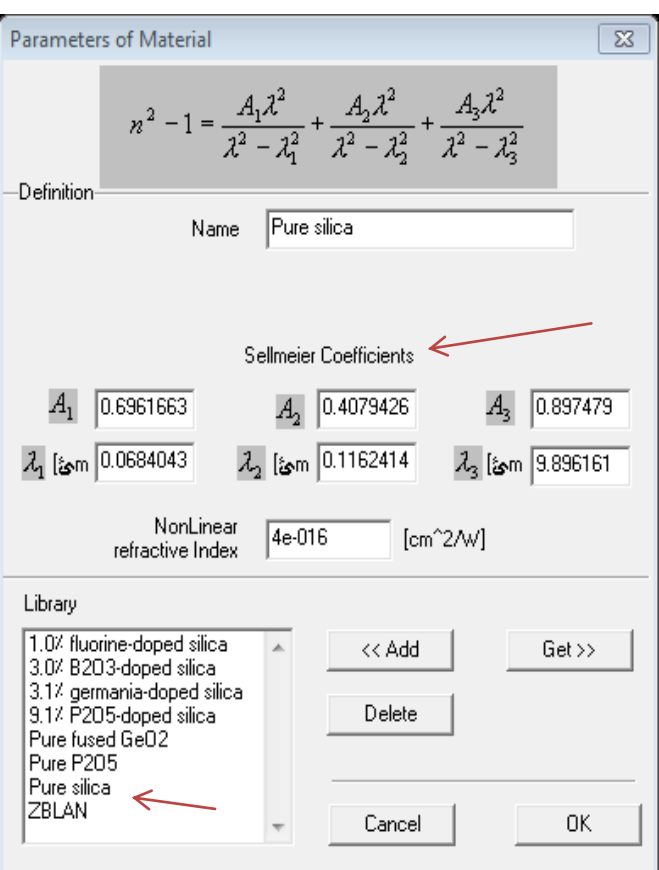

**الشكل )5( : معادلة سيمميروثوابتيا الخاصة بمادة السيميكا النقية .**

وعمية ننظم جدوالً بثوابت سيمميرلمب الميفي:

| .                                                                          | .<br>$\sim$ .                                                                     |                              |
|----------------------------------------------------------------------------|-----------------------------------------------------------------------------------|------------------------------|
| $A_1 \wedge$<br>$n_{(\lambda)}^2$ - $\lambda$<br>$\lambda^2 - \lambda_1^2$ | $A_3\Lambda^*$<br>$A_2A^*$<br>$\lambda^2 - \lambda_2^2$ $\lambda^2 - \lambda_2^2$ |                              |
| $A_1 = 0.6961663$                                                          | $A_2 = 0.4079426$                                                                 | $A_3 = 0.897479$             |
| $\lambda_1 = 0.0684043 \mu m$                                              | $\lambda_1 = 0.1162414 \mu m$                                                     | $\lambda_1 = 9.896161 \mu m$ |

**الجدول )2( : معادلة سيممير والثوابت التي تم التوصل إلييا.**

تم كتابة برنامج ماتلاب لمعادلة سيلمير ، ويبين المقطع أدناه نص البرنامج المكتوب لحساب  $n_{(\lambda)}$  :

% n relation by Lambda

 $p1=(0.6961663*$ lambda^2)/((lambda^2)-0.0684043^2);

p2=(0.4079426\*lambda^2)/((lambda^2)-0.1162414^2);

p3=(0.8974794\*lambda^2)/((lambda^2)-9.896161^2);

 $t=p1+p2+p3;$ 

 $n=(t+1)^{(1/2)}$ ;

plot(y\_vector,n\_vector,'r'); title('n'); xlabel('\lambda Wave Length(\mu m)'); ylabel('n Values'); %legend('\lambda / n Line'); datacursormode on;

grid on;

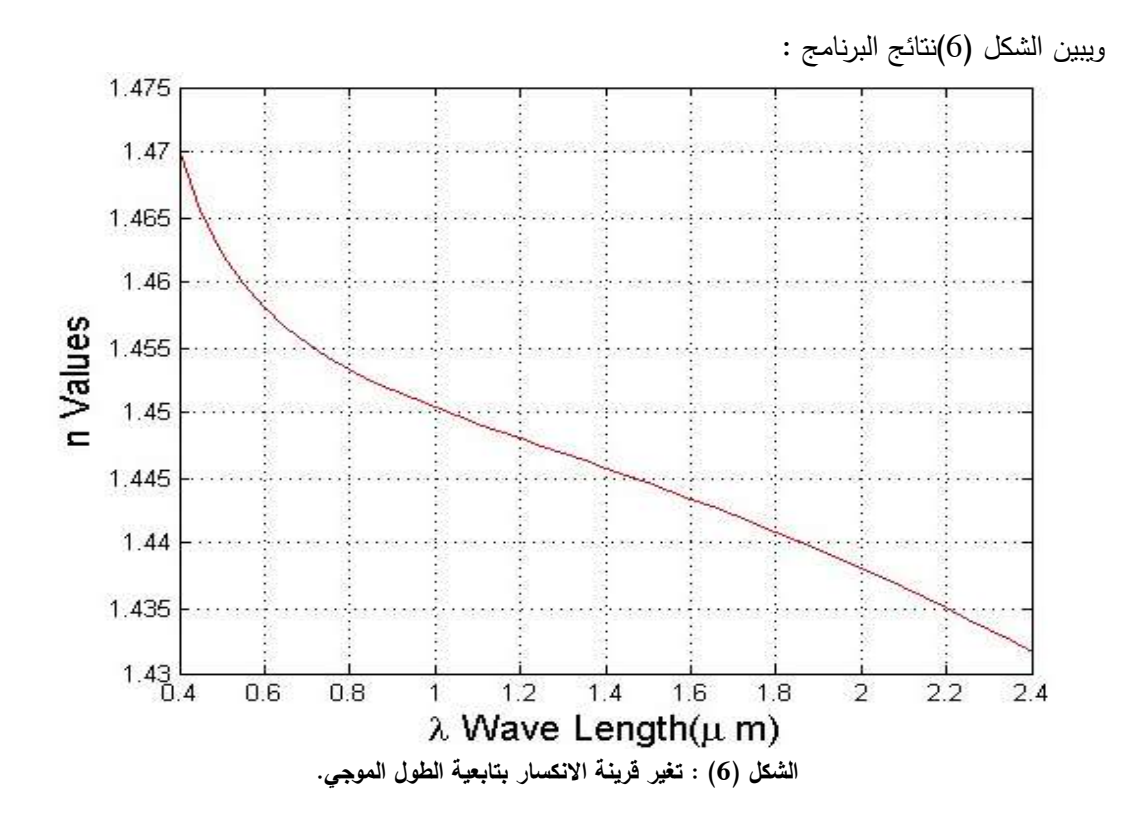

 $:$  ويبين الجدول (3) نتائج  $n_{(\lambda)}$ التي تم الحصول عليها من برنامج الماتلاب

| $n_{(\lambda)}$ |  |
|-----------------|--|
|                 |  |
| 1.448050161     |  |
| 1.447483120     |  |
| 1.446917529     |  |
| 1.446350452     |  |
| 1.445779440     |  |
|                 |  |

**الجدول )3( : قيم قرائن االنكسار الموافقة لكل طول موجي .**

![](_page_11_Picture_180.jpeg)

وعليه تم تصميم الليف ليكون أحادي النمط وفق المعلمات المبينة في الجدول (4) :

| قرينة انكسار          | قرينة انكسار | فتحة النفوذ | الفرق في             | نصف قطر         | نصف قطر      | طول              |
|-----------------------|--------------|-------------|----------------------|-----------------|--------------|------------------|
| اللب                  | الغلاف       | العدية      | قرينتي الانكسار      | اللب            | الغلاف       | الموجة في        |
|                       |              |             |                      |                 |              | الخلاء           |
| $n_1 = n_{(\lambda)}$ | п.,          | $N_A$       |                      | $a_{co}$        | $a_{cl}$     | $\lambda_0 \geq$ |
| 1.445779              | 1.440706     | 0.121008    | $3.5 \times 10^{-3}$ | $4.428 \,\mu m$ | $65 \ \mu m$ | $1.4~\mu m$      |

**الجدول )4( : معممات الميف المستخدمة في عممية التصميم .**

فنحصل عمى ليف أحادي النمط ذي قرينة انكسار درجية كما في الشكل(7) :

![](_page_12_Figure_1.jpeg)

% grid on; figure

ويبين الشكل (8)نتائج البرنامج:

![](_page_13_Figure_4.jpeg)

![](_page_13_Figure_5.jpeg)

ونبين في الجدول(5) نتائج التبدد الموني التي تم الحصول عمييا من برنامج الماتالب :

![](_page_13_Picture_212.jpeg)

![](_page_13_Picture_213.jpeg)

![](_page_14_Picture_304.jpeg)

**3 - حساب التخميد في الميف الضوئي المصمم :**

بما أن اللب مصنوع من السيليكا النقية فإننا نهمل الامتصاص في المجال فوق البنفسجي  $a_{_{\scriptstyle{UV}}}$  . حيث تم الحصول عمى معادالت التخميد وثوابتيا من برنامج OptiFiberوتم تنظيميا في الجدول(6) :

| نبعثر رايلي                        | الامتصاص في المجال IR                                     | الامتصاص OH                                                           |
|------------------------------------|-----------------------------------------------------------|-----------------------------------------------------------------------|
| $\alpha_R - \frac{1}{\lambda_0^4}$ | $\alpha_{IR} = A \exp \left( \frac{E}{\lambda_0} \right)$ | $\alpha_{OH}$<br>$1 + (\frac{\lambda_0 - \overline{\lambda_i}}{n})^2$ |
| $A = 0.9 \frac{dB}{km} \mu m^4$    | $A = 4.5 \times 10^{11} \frac{dB}{km}$                    | $A_i = 0.2 \frac{dB}{km}$                                             |
|                                    | $B = 47.5 \ \mu m$                                        | $\lambda_i = 1.38 \ \mu m$                                            |
|                                    |                                                           | $\sigma_i = 0.0139 \ \mu m$                                           |

**الجدول )6( : معادالت التخميد وثوابتيا.**

تم كتابة برنامج ماتلاب بالاستفادة من علاقات التخميد السابقة لحساب التخميد الكلي. ويبين المقطع أدناه نص البرنامج المكتوب:

%OH Ai $=0.2$ ; yi=1.38; segma=0.0139; f1=lambda-yi;

ويبين الشكل (9)نتائج البرنامج :

f2=f1/segma;  $f3 = power(f2,2);$  $oh = Ai/(1+f3);$ oh\_values=sub(oh,lambda,y\_vector); %total a\_total=ar\_values+a\_ir\_values+oh\_values; %plotting plot(y\_vector,oh\_values,'r',y\_vector,a\_ir\_values,'b','LineWidth', 2); hold on; colour\_teal =  $[220 8 138]$  ./255; color\_black= [0 0 0] ./ 255; plot(y\_vector,a\_total,'color',color\_black,'LineWidth', 2); hold on; plot(y\_vector,ar\_values,'Color',colour\_teal,'LineWidth', 2); title('Material Loss'); xlabel('\lambda Wave Length(\mu m)');

![](_page_15_Figure_3.jpeg)

**الشكل )9( : منحنيات التخميد . حيث بمغت قيمة التخميد الكميkm/dB0.180 عند الطول الموجي ,1.56 و km/dB0.1957 عند ,1.6و km/dB0.4381 عند** .**1.7**

ويبين الجدول (7)نتائج التخميد الكمي التي تم الحصول عمييا من برنامج الماتالب :

| Sr. No:        | Lambda         | <br>Loss (dB/km) |                  |                  |                               |
|----------------|----------------|------------------|------------------|------------------|-------------------------------|
|                | $(\mu m)$      | $\alpha_{R}$     | $\alpha_{_{IR}}$ | $\alpha_{_{OH}}$ | $\mathbf{a}_{\mathit{total}}$ |
| $\mathbf{1}$   | 1.2            | 0.4340           | 2.8999e-06       | 0.0012           | 0.4352                        |
| $\overline{2}$ | 1.26           | 0.3571           | 1.9099e-05       | 0.0026           | 0.3597                        |
| 3              | 1.3            | 0.3151           | 6.0920e-05       | 0.0059           | 0.3210                        |
| $\overline{4}$ | 1.36           | 0.2631           | 3.0538e-04       | 0.0651           | 0.3285                        |
| $\overline{5}$ | 1.4            | 0.2343           | 8.2836e-04       | 0.0651           | 0.3002                        |
| $\overline{6}$ | 1.46           | 0.1981           | 0.0033           | 0.0059           | 0.2073                        |
| $\overline{7}$ | 1.5            | 0.1778           | 0.0080           | 0.0026           | 0.1884                        |
| 8              | 1.56           | 0.1520           | 0.0269           | 0.0012           | 0.1800                        |
| 9              | 1.6            | 0.1373           | 0.0576           | 7.9521e-04       | 0.1957                        |
| 10             | 1.66           | 0.1185           | 0.1683           | 4.9167e-04       | 0.2873                        |
| 11             | 1.7            | 0.1078           | 0.3300           | 3.7665e-04       | 0.4381                        |
| 12             | 1.76           | 0.0938           | 0.8555           | 2.6725e-04       | 0.9495                        |
| 13             | 1.8            | 0.0857           | 1.5583           | 2.1882e-04       | 1.6443                        |
| 14             | 1.86           | 0.0752           | 3.6506           | 1.6758e-04       | 3.7259                        |
| 15             | 1.9            | 0.0691           | 6.2496           | 1.4280e-04       | 6.3188                        |
| 16             | 1.96           | 0.0610           | 13.4344          | 1.1480e-04       | 13.4955                       |
| 17             | $\overline{2}$ | 0.0563           | 21.8132          | 1.0047e-04       | 21.8695                       |
| 18             | 2.0600         | 0.0500           | 43.5653          | 8.3533e-05       | 43.6154                       |
| 19             | 2.1000         | 0.0463           | 67.5904          | 7.4513e-05       | 67.6367                       |
| 20             | 2.1600         | 0.0413           | 126.6937         | 6.3494e-05       | 126.7351                      |
| 21             | 2.2000         | 0.0384           | 188.9730         | 5.7452e-05       | 189.0115                      |
| 22             | 2.2600         | 0.0345           | 335.2291         | 4.9887e-05       | 335.2637                      |
| 23             | 2.3000         | 0.0322           | 483.1560         | 4.5644e-05       | 483.1882                      |
| 24             | 2.3600         | 0.0290           | 816.8004         | 4.0227e-05       | 816.8295                      |
| 25             | 2.4000         | 0.0271           | $1.1424e+03$     | 3.7135e-05       | 1.1424e+03                    |

 $\alpha_{total}$  (7)  $\alpha_{\bf{r}}$  الموافقة لكل طول موجى.<br>الجدول (7)  $\alpha_{\bf{r}}$  الموافقة لكل طول موجى.

**4 - حساب توزع الحقل الكيربائي لميف المصمم :**

بسبب صعوبة إيجاد حلول تحليلية (تفصيلية) للعلاقة (8)، فإنه من المناسب استخدام الطرائق العددية لإيجاد توزع الحقل الكهربائي ضمن الليف الضوئي. لذلك تم استخدام المحاكي الشهير COMSOLMultiphysicsلحل المعادلة (11). ويمكن تلخيص كيفية حساب الحقل باستخدام المحاكي بالخطوات التالية :

1 -انشاء المشروع: نقوم بفتح البرنامج من قائمة Wizard Model, ومن ثم نختار األبعاد اليندسية لمتصميم ثالثي البعد D3 .

2 -ضبط بارامترات الميف الضوئي لمقمب والغالف .

3 خبيط قرينة الانكسار لمادة القلب والغلاف .

4 -مرحمة التشبيك: تفيد ىذه العممية في تقطيع منطقة العمل إلى حيزات صغيرة جدا, ويستفاد من ذلك في تنفيذ المحاكاة لكل جزء من الميف. حيث يستخدم المحاكي طريقة العناصر المنتيية . 5 -عممية التحميل:من أجل حساب توزع الحقل الكيربائي من أجل كل طول موجي مرغوب )يزودنا المحاكي بقيمة قرينة الانكسار الفعالةn<sub>eff</sub> الكل نمط مقاد لكل طول موجي).

:  $\lambda_{\scriptscriptstyle \alpha} = 1.7 \mu m$  شبين الأشكال الآتية نتائج المحاكاة عند الطول الموجي

![](_page_17_Figure_4.jpeg)

**شكل )a10- ):شكل )b10- ):**

**توزع ثنائي البعد D2 لمحقل في الميف المصمم من أجل النمطتوزع ثالثي البعد D3لمحقل في الميف المصمم من أجل النمط 1.**  $\lambda_0 = 1.7 \mu m.n_{(\lambda)} = 1.442173$  حيث:  $\lambda_0 = 1.7 \mu m.n_{(\lambda)} = 1.442173$ LP<sub>01</sub> حيث:

نلاحظ من الشكل (10) أنه هناك عملية حصر للنمط الأساسي LP $_{01}$  عند الأطوال الموجية المرغوبة .

**االستنتاجات والتوصيات:**

**\* االستنتاجات:**

**-**صمم البحث ودرس ليف ضوئي أحادي النمط بنواة وغالف من الزجاج. حدد البحث مواصفات الليف الضوئي عند الطول الموجي , $\lambda_{\alpha}=1.7\mu m$  ، وتشير النتائج التي حصلنا

عليها إلى صلاحية استخدام الليف الضوئي المصمم كقناة اتصال.

-عند ىذا الطول الموجي نجد: من الجدول ) 5( نجد أن قيمة التبدد بمغت km.nm/ps 26.252 , أيضا ومن الجدول (7) قيمة التخميد بلغت 0.4381 dB/km .

-تم وضع برنامجين لدراسة تبدد وتخميد األلياف الضوئية باستخدام الطرق العددية الجديدة المتاحة في برنامج ماتالب, وتم التحقق من صالحية البرنامجين عدديا.

**\* التوصيات:**

يوصي البحث بدراسة النقاط التالية : -العمل عمى تخفيض قيمة التبدد لميف المصمم باستخدام تقنية األلياف الفوتونية. -دراسة أثر تغيير قطر الغالف الخارجي عمى أداء الميف. -متابعة دراسة امكانية ربط البرامج المكتوبة مع البرنامج Multiphysics COMSOL.

**المراجع :**

[1] SAURABH; and KUMAR,V. *Power Communication using Optical-Fiber*. IPASJ International Journal of Electrical Engineering (IIJEE), India, Vol. 3, No. 12, 2015, 11-15.

[2] AGRAWAL, G.P. Fiber-Optic Communication Systems. 3<sup>nd</sup>. ed. John Wilev &Sons,Inc., New York, 2002, 546.

[3] JOHNSON, M. *Optical Fiber, Cables and Systems*. ITU, Switzerland, 2010, 299.

 [4] KUMAR, S; and DEEN, M. J. *Fiber Optic Communications-Fundamentals and Applications*. John Wiley & Sons, Ltd., UK, 2014, 553.

[5] SENIOR, J. M. *Optical Fiber Communications-Principles and Practice.*3<sup>nd</sup>. ed,Pearson Education Limited, England, 2009, 1076.

[6] THYAGARAJAN, K;and GHATAK, A. *Fiber Optic Essentials*.John Wiley & Sons, Inc., USA, 2007, 242.

[7] DUTTA, A. *Mode Analysis of Different Step Index Optical Fibers at 1064nm for HighPower Fiber Laser and Amplifier*. International Journal of Electronics andCommunicationTechnology (IJECT), India, Vol. 6, No. 3, 2015, 74-77.

[8] NECHIBVUTE, A;and MUDZINGWA, C. *Modellingof Optical Waveguide using COMSOLMultiphysics*. International Journal of Engineering Research & Technology(IJERT), Zimbabwe, Vol. 2, No. 5, 2013, 1663-1667.

[9] DUBEY, P. K; andSHUKLA,V. *Dispersion in Optical Fiber Communication*. International Journal of Science & Research (IJSR), India, Vol. 3, No. 10, 2014,236-239.

[10] SAEID, S. H. *Computer Simulation and Performance Evaluation of Single Mode Fiber Optics*. Proceedings of the World Congress on Engineering, UK, Vol. 2, 2012.

[11] BASHER, M. K; KHAN, M. R. H; AKAND, M. A. R; HASAN, M. R; HOQ, M; andMAMUM, R. A. *Design and Simulation of a Low Loss Single Mode Optical Fiber*. International Journal of Integrated Sciences& Technology (IJIST), Bangladesh, Vol. 1,2015, 32-37.

[12] ZHI, W; GUOBIN,R; SHUQIN, L; andSHUISHENG, J. *Loss properties due to Rayleigh Scattering in Different Types ofFiber*. OPTICS EXPRESS, China, Vol. 11, No. 1, 2003, 39-47.

[13] NAGARKAR, R. P. *Dispersion Analysis of Optical Fiber Using MATLAB*. International Journal of Advanced Engineering and Nano Technology (IJAENT), India, Vol. 2, No. 6, 2015, 19-20.

[14] KITAMURA, R; PILON, L; and JONASZ, M. *Optical constants of silica glass from extreme ultravioletto far infrared at near room temperature*. APPLIED OPTICS,USA,Vol. 46, No. 33, 2007, 8118-8133.

[15] TAHA, S. A; SHELLAL, M. M; and KADHIM, A. C. *Simulation of Gaussian Pulses Propagation Through Single ModeOptical Fiber Using MATLAB*. Iraqi Journal of Science, Iraq, Vol. 54, No. 3, 2013, 601-606.